# Parale Ism in PostgreSQL 11

Thomas Munro, wossat.nz, October 2018

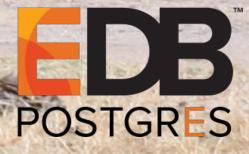

### About me

- PostgreSQL hacker (~3.5 years) and new committer (~3 months)
- Member of EnterpriseDB's database server development team, based in Wellington, New Zealand

tmunro@freebsd.org
tmunro@postgresql.org
thomas.munro@enterprisedb.com

Architects of parallelism: Robert Haas, Amit Kapila; Contributors: Ashutosh Bapat, Jeevan Chalke, Mithun Cy, Andres Freund, Peter Geoghegan, Kuntal Ghosh, Alvaro Hererra, Amit Khandekar, Dilip Kumar, Tom Lane, Amit Langote, Rushabh Lathia, Noah Misch, Thomas Munro, David Rowley, Rafia Sabih, Amul Sul, ...

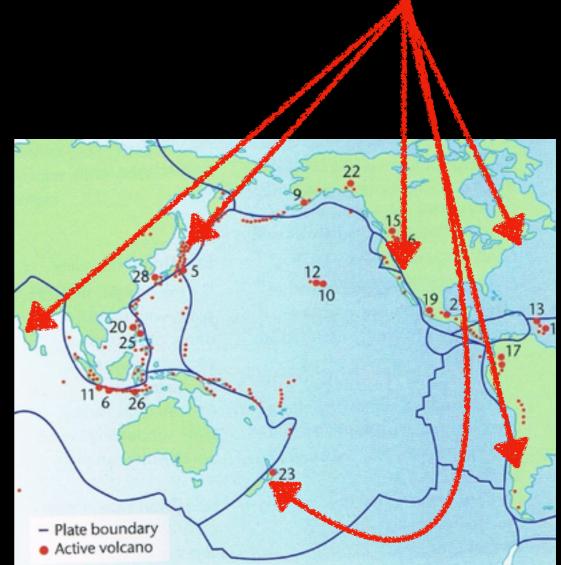

### Parallel features

- PostgreSQL 9.4, 9.5 [2014, 2015]
  - Infrastructure: Dynamic shared memory segments
  - Infrastructure: Shared memory queues
  - Infrastructure: Background workers
- PostgreSQL 9.6 [2016]
  - Executor nodes: Gather, Parallel Seq Scan, Partial Aggregate, Finalize Aggregate
  - Not enabled by default

- PostgreSQL 10 [2017]
  - Infrastructure: Partitions
  - Executor nodes: Gather Merge, Parallel Index Scan, Parallel Bitmap Heap Scan
  - Enabled by default!
- PostgreSQL 11 [2018]
  - Executor nodes: Parallel Append, Parallel Hash Join
  - Planner: Partition-wise joins, aggregates
  - Utility: Parallel CREATE INDEX

### Historical context

### "The free lunch is over"

42 Years of Microprocessor Trend Data

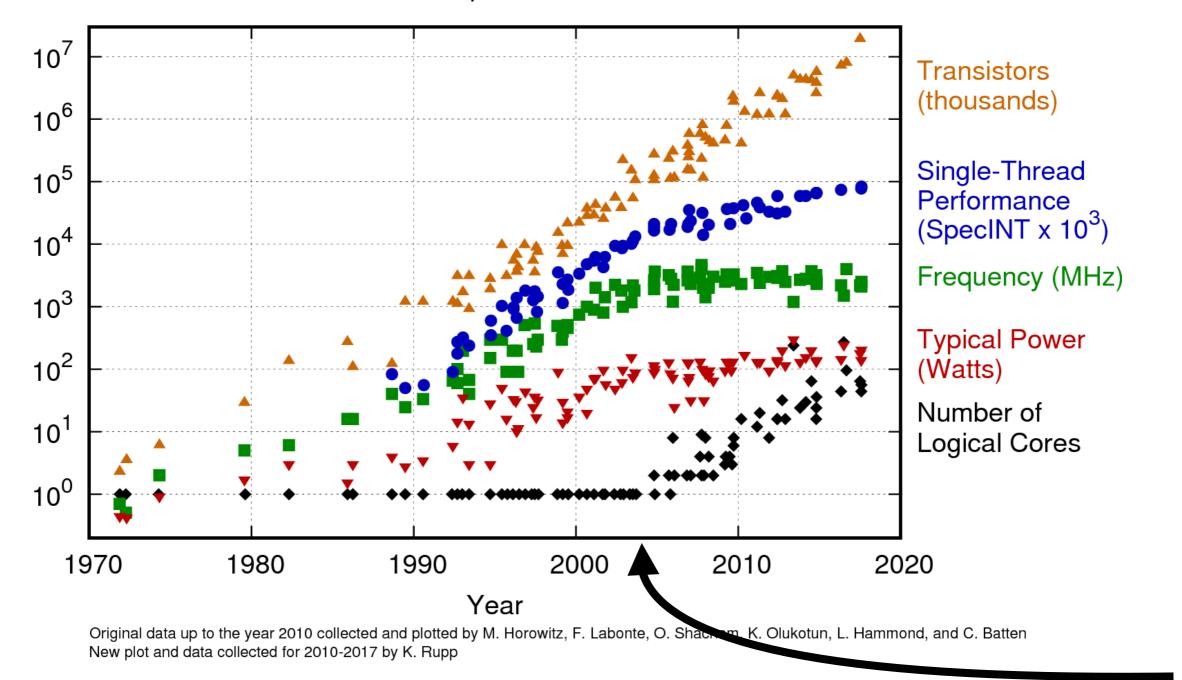

# Multi-processing for the masses

- 1960s, 1970s: Burroughs B5000 (AMP), later IBM System/360 mainframes (AMP), later vector supercomputers (CDC, Cray), ...: million of dollars
- Early 1980s: VAX (AMP) minicomputers, 2 CPUs (AMP) running VMS \$400k+
- Mid-late 1980s: Sequent, 4-30 Intel CPUs (SMP, NUMA) running Dynix: \$50k - \$500k
- LIVE FREE OR DIE ttp://www.UMK-systems.org UNK is a Registered Trademark of The Open Group
- Early 1990s: "big iron" Unix vendors (SMP/NUMA), \$20k+
- Mid-late 90s: sub-\$10k dual/quad Intel CPU servers, free Unix-like OSes add support for SMP
- Mid 2000s: multi-core CPUs; general purpose uniprocessor operating systems and hardware extinct

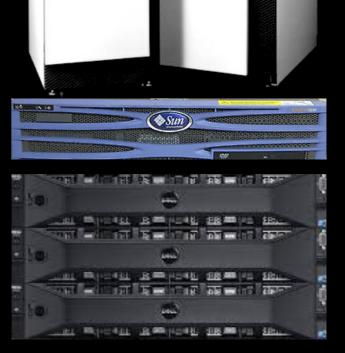

# Parallel gold rush

= SQL

= parallel query execution

= QUEL refusing to admit that SQL won

= SQL trapped inside IBM

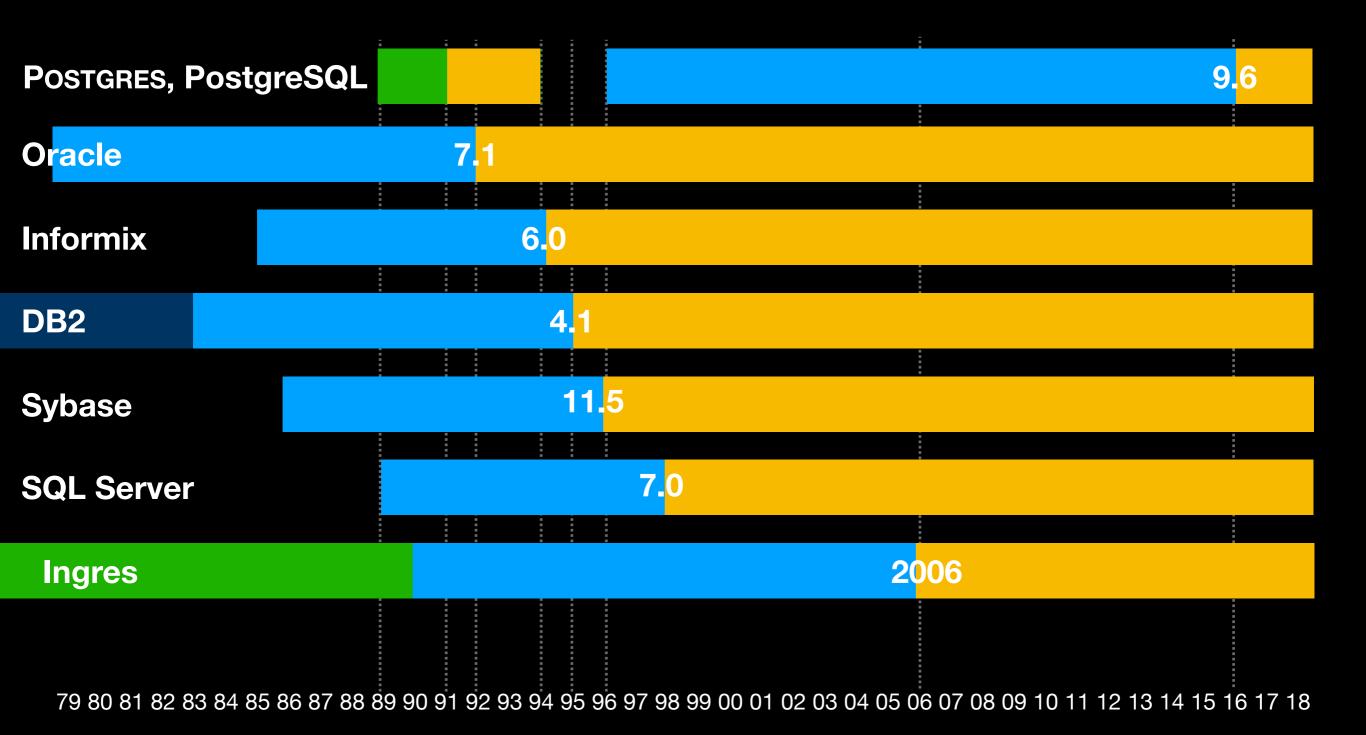

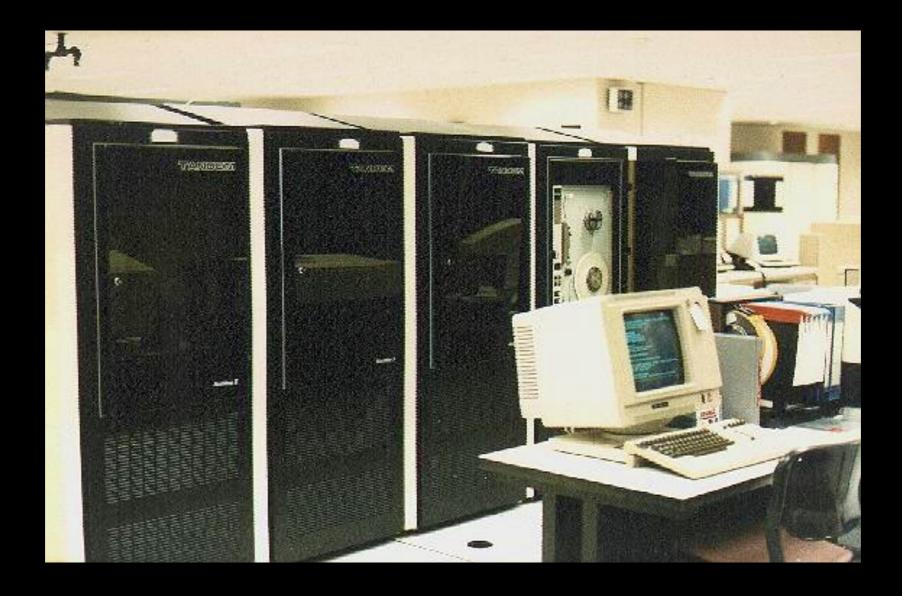

Tandem NonStop SQL beat all of these with a sharednothing multi-node database used by banks and stock exchanges since the 1980s. Originally focused on redundancy, it also scaled well with extra CPUs. Not in the same category because...

# Shared everything vs shared nothing

- SMP/NUMA: multiple CPU cores sharing memory and storage
- MPP/cluster: a network of nodes with separate memories and storage, communicating via messages
- Overlapping problems, and some MPP systems may also have intra-node shared memory

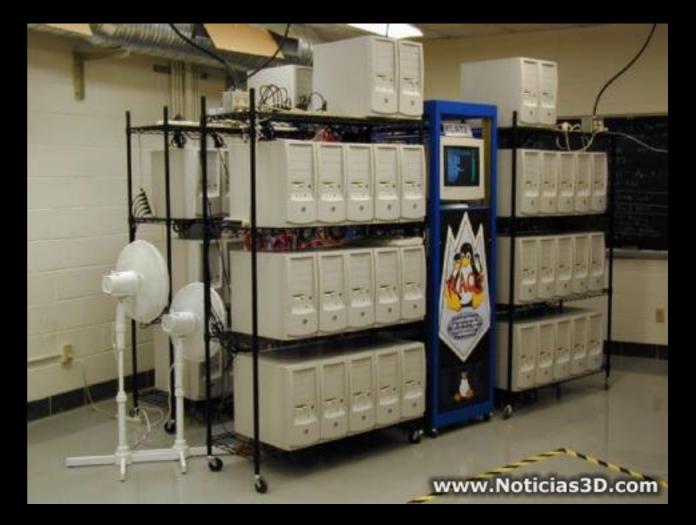

The topic of this talk

#### Simple example: vote counting

- Scrutineers:
  - Grab any ballot box and count up all the votes (= scatter data and process it)
  - Repeat until there are no more boxes
- Chief scrutineer:
  - Wait until everyone has finished
  - Gather the subtotals and sum them

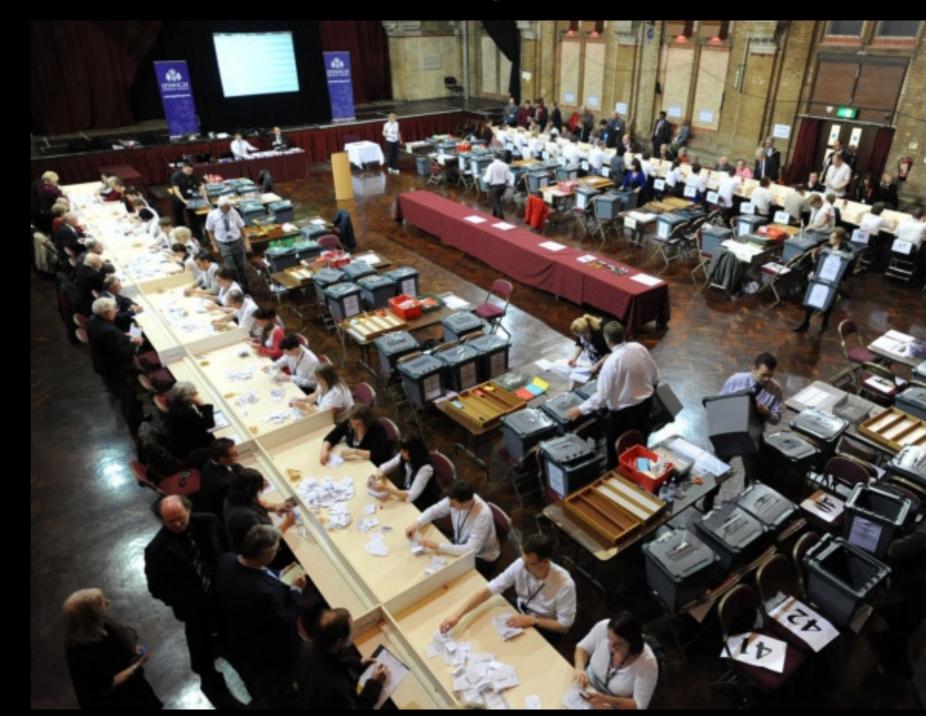

#### max\_parallel\_workers\_per\_gather = 0

#### max\_parallel\_workers\_per\_gather = 2

# Parallel plan

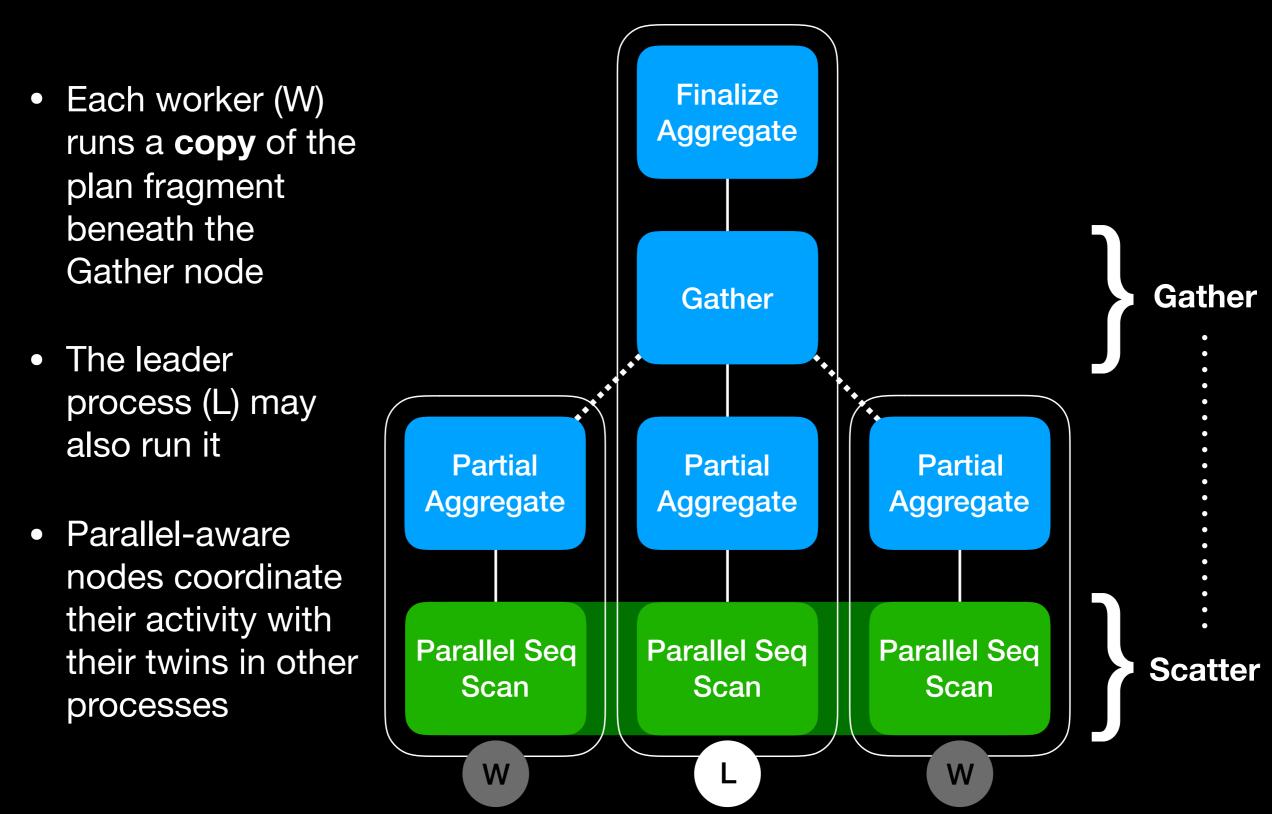

# What's happening under the covers?

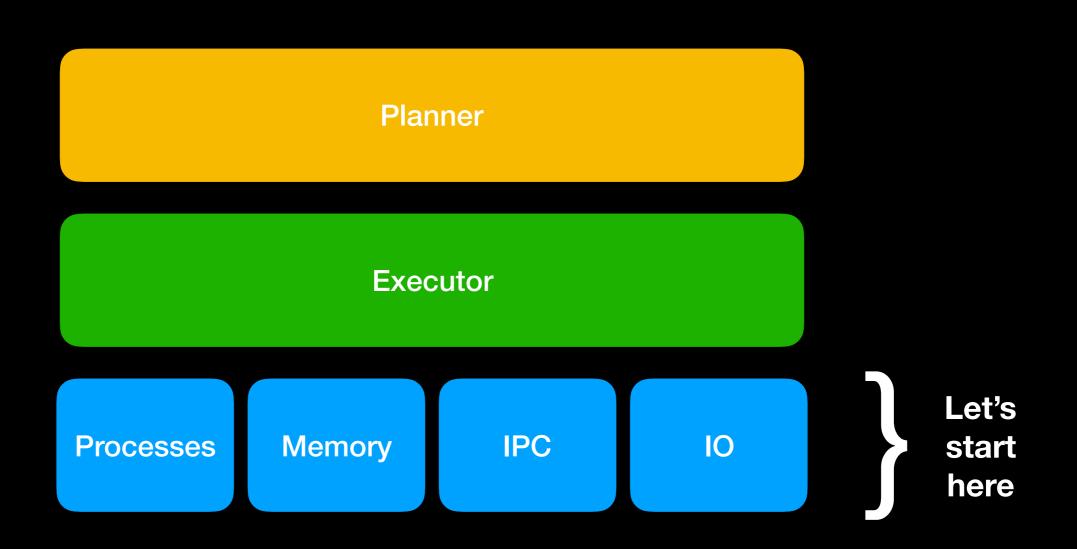

#### Processes

| 13316 | └─ postgres -D /data/clusters/main      |
|-------|-----------------------------------------|
| 13441 | — postgres: fred salesdb [local] idle   |
| 13437 | — postgres: fred salesdb [local] idle   |
| 13337 | — postgres: fred salesdb [local] SELECT |
| 13323 | postgres: logical replication launcher  |
| 13322 | — postgres: stats collector             |
| 13321 | — postgres: autovacuum launcher         |
| 13320 | — postgres: walwriter                   |
| 13319 | — postgres: background writer           |
| 13318 | 🖵 postgres: checkpointer                |

"Currently, POSTGRES runs as one process for each active user. This was done as an expedient to get a system operational as quickly as possible. We plan on converting POSTGRES to use lightweight processes available in the operating systems we are using. These include PRESTO for the Sequent Symmetry and threads in Version 4 of Sun/OS."

Stonebraker, Rowe and Herohama, "The Implementation of POSTGRES", 1989

#### Parallel worker processes

| 13316 | 🖵 postgres -D /data/clusters/main         |
|-------|-------------------------------------------|
| 25002 | — postgres: parallel worker for PID 13337 |
| 25001 | — postgres: parallel worker for PID 13337 |
| 13441 | — postgres: fred salesdb [local] idle     |
| 13437 | — postgres: fred salesdb [local] idle     |
| 13337 | — postgres: fred salesdb [local] SELECT   |
| 13323 | — postgres: logical replication launcher  |
| 13322 | — postgres: stats collector               |
| 13321 | — postgres: autovacuum launcher           |
| 13320 | — postgres: walwriter                     |
| 13319 | — postgres: background writer             |
| 13318 | 🖵 postgres: checkpointer                  |
|       |                                           |

Currently, PostgreSQL uses one process per parallel worker. This was done as an expedient to get a system operational as quickly as possible. We plan on converting PostgreSQL to use POSIX and Windows threads.\*

\*Actual plans may vary

## Shared memory

- Traditionally, PostgreSQL has always had a fixed-sized chunk of shared memory mapped at the same address in all processes, inherited from the postmaster process
- For parallel query execution, "dynamic" shared memory segments (DSM) are used; they are chunks of extra shared memory, mapped at an arbitrary address in each backend, and unmapped at the end of the query

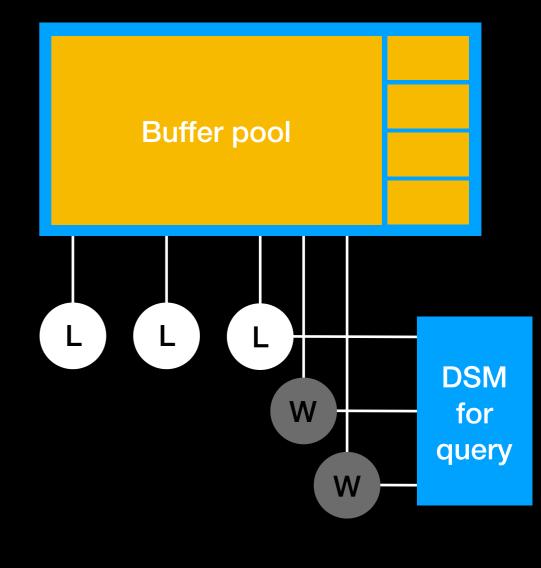

L = Leader process W = Worker process

# IPC and communication

- PostgreSQL already had various locking primitives and atomic primitives, but several new things were needed for parallel query execution
  - Shared memory queues for control messages and tuples
  - Condition variables, barriers, relocatable LWLocks
  - Special support in heavyweight locks

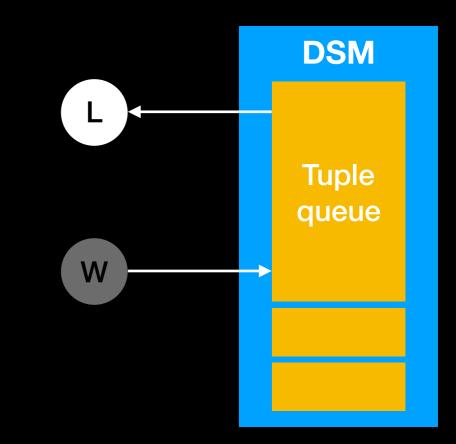

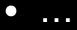

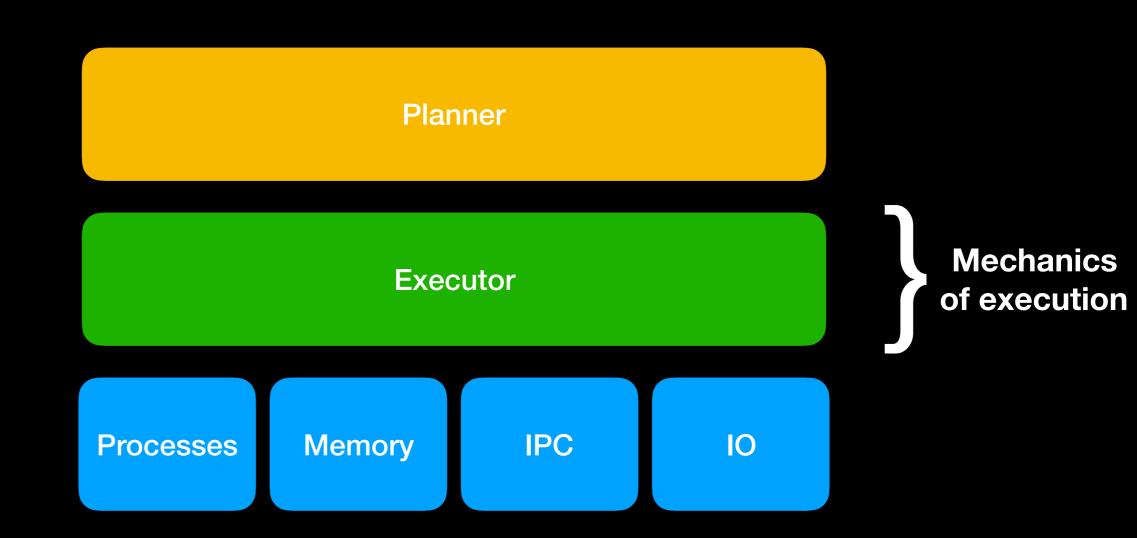

### Parallel awareness

- Nodes without "Parallel" prefix can be called "parallel-oblivious\*" operators:
  - They can appear in a traditional nonparallel plan
  - They can appear underneath a Gather node, receiving partial results
  - They can appear underneath a Gather node, receiving complete results
- Parallel-aware operators perform some kind of scattering (or in some cases gathering)

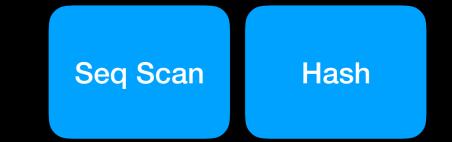

Parallel Seq Scan

Parallel Hash

\*my terminology, because "non-parallel" is a bit confusing

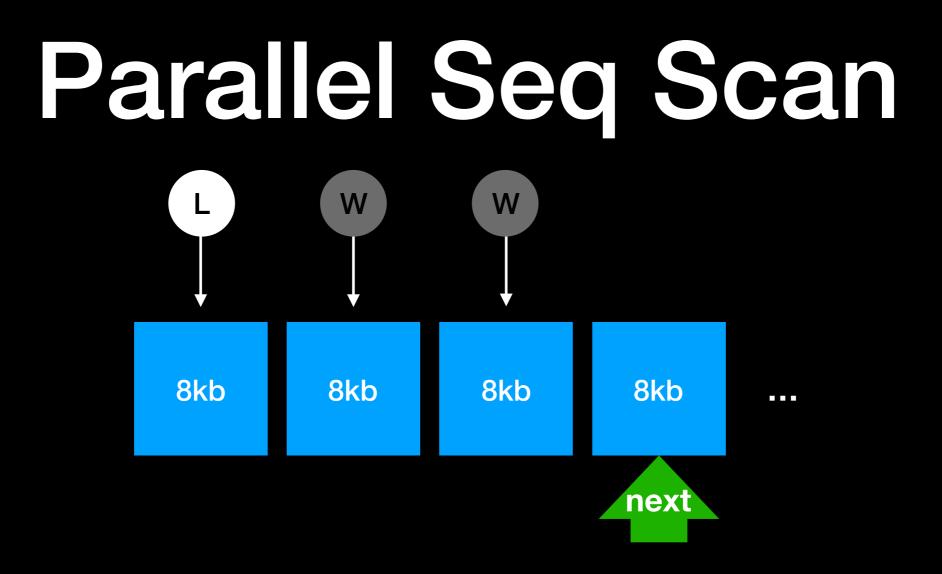

- Each process advances a shared 'next block' pointer to choose an 8KB block whenever it runs out of data and needs more, so that they read disjoint sets of tuples
- The goal is not to read in parallel, but rather to scatter the data among the CPU cores where it can be (1) filtered in parallel and (2) processed by higher executor nodes in parallel

# Operating system view

W

W

- Processes read
   8kb pages into
   the PostgreSQL
   buffer pool
- The OS's readahead heuristics detects this pattern and ideally begins issuing larger reads to the disk to pre-load OS page cache pages
- Details vary: for Linux, see the read-ahead window size

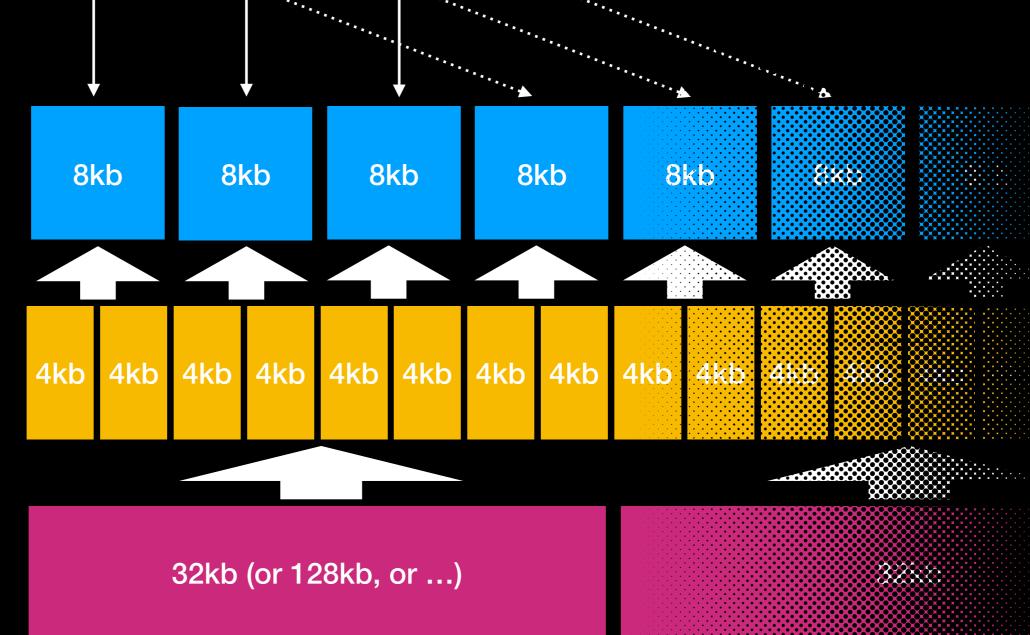

## Parallel Index Scan

- BTree only for now
- Same concept: advancing a shared pointer, but this time there is more communication and waiting involved
- If you're lucky, there might be runs of sequential leaf pages, triggering OS read-ahead heuristics

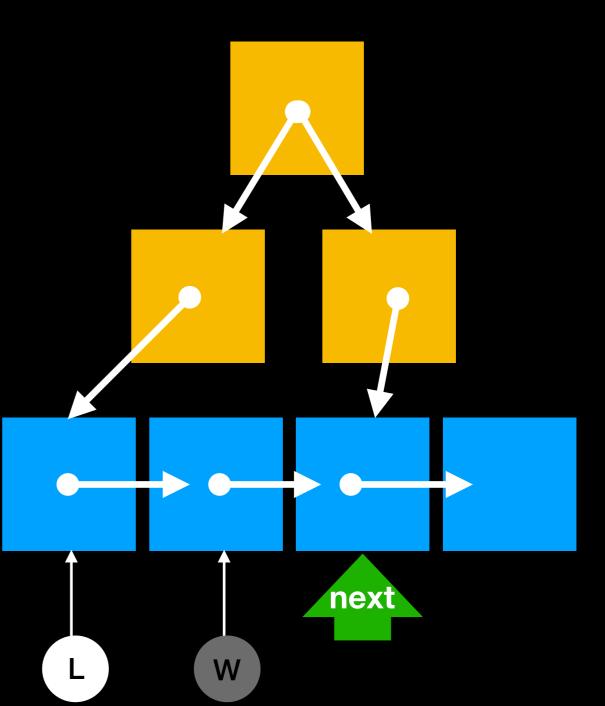

#### Parallel Bitmap Heap Scan

- Similar to Parallel Seq Scan, but scan only pages that were found to potentially contain interesting tuples
- The bitmap is currently built by a single process; only the actual Parallel Bitmap Heap Scan is parallel-aware (in principle the Bitmap Index Scan could be too)

# Let's add a join to the example

 Count only votes from voters who are enrolled to vote

SELECT COUNT(\*)
 FROM votes
 JOIN voters USING (voter\_id)

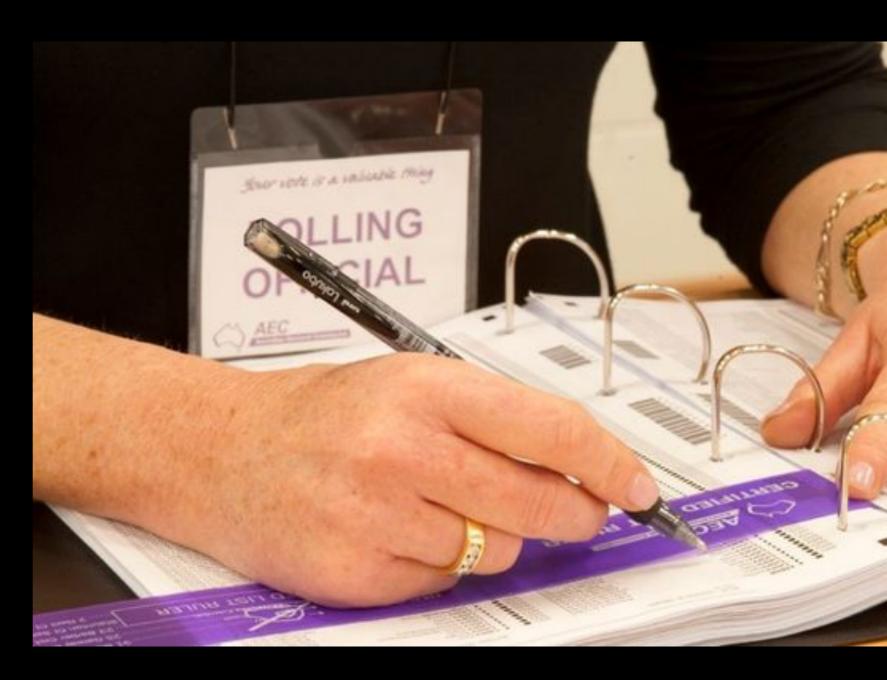

# Nest Loop Join

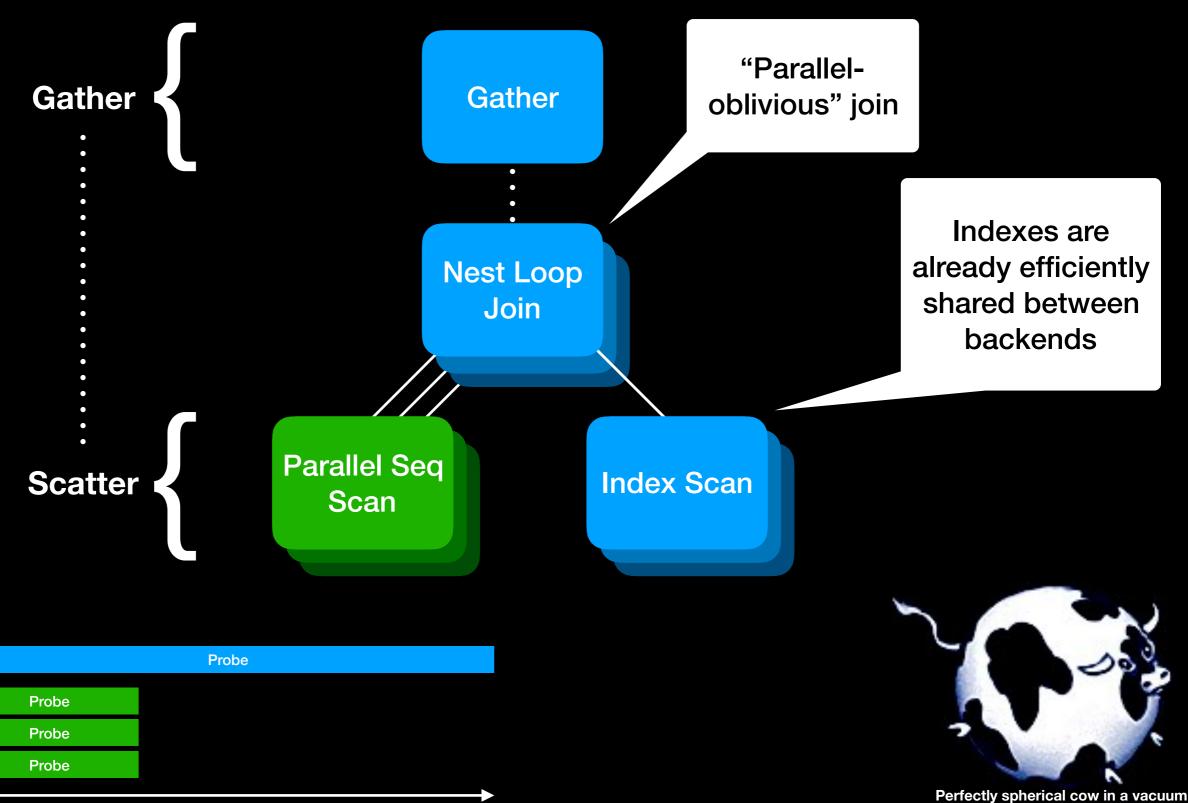

Non-parallel

Parallel

### Hash Join

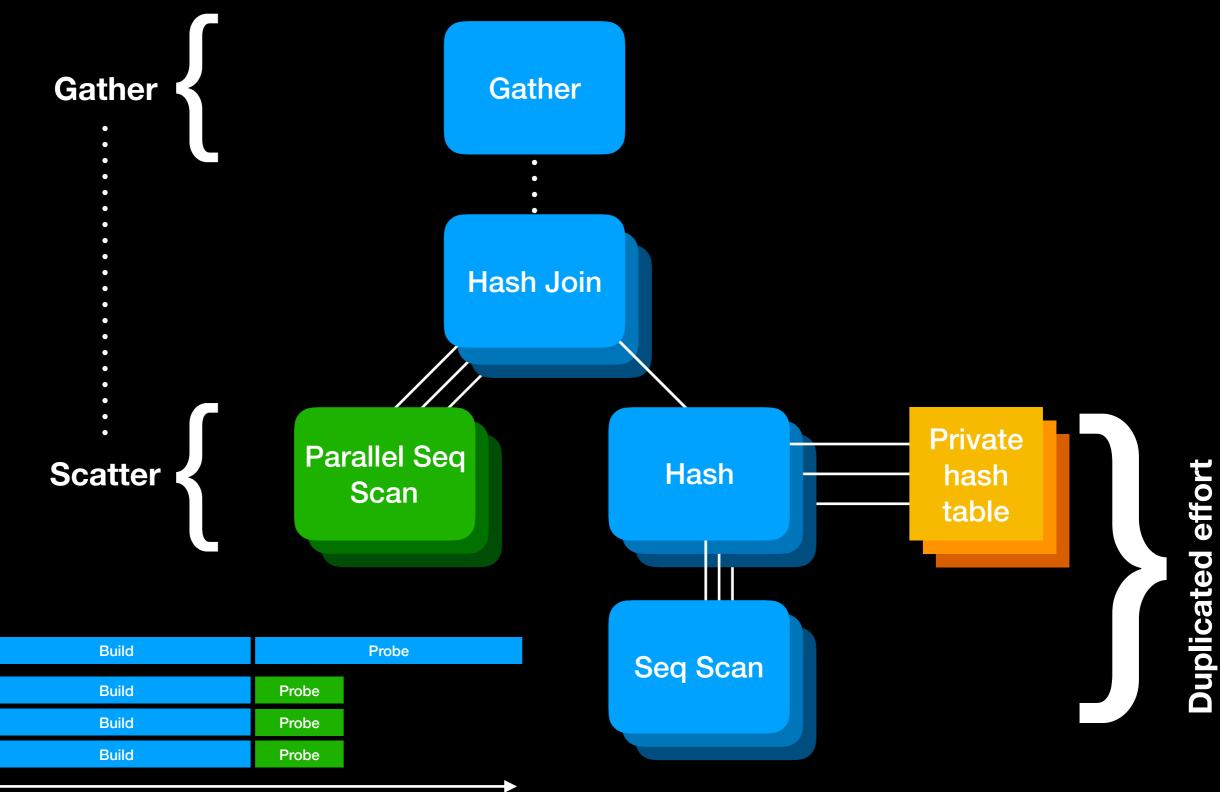

Non-parallel

Parallel

### Hash Join

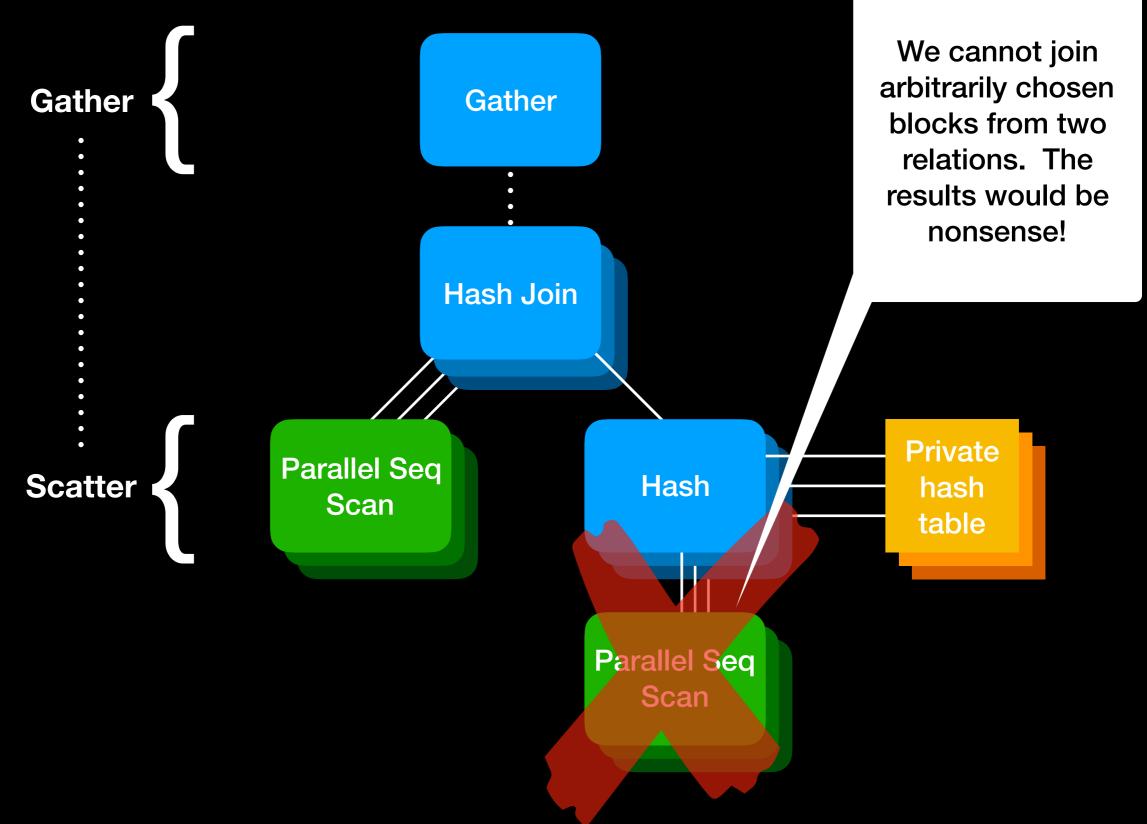

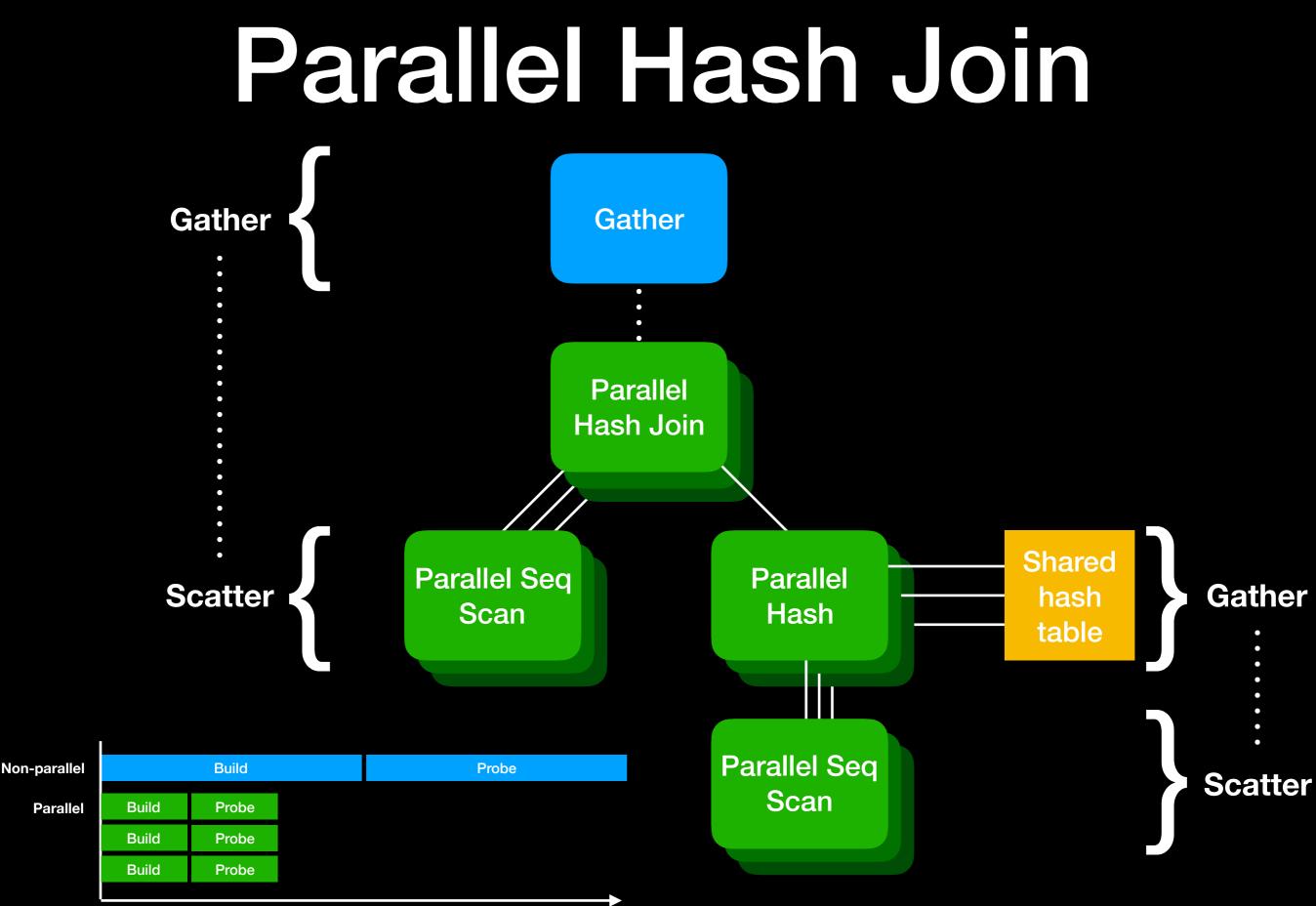

# Parallel Hash Join with alternative strategies

- Some other systems partition the data first with an extra pass through the two relations, and then produce many small private hash tables; they aim to win back time by reducing cache misses
- We can do a simple variant of that (see "batches" in EXPLAIN ANALYZE), but we only choose to do so if the hash table would be too big for work\_mem (no attempt to reduce cache misses)
- If both relations have a pre-existing and matching partition scheme, we can do a partition-wise join (about which more soon)
- Some other systems can repartition one relation to match the pre-existing partition scheme of the other relation

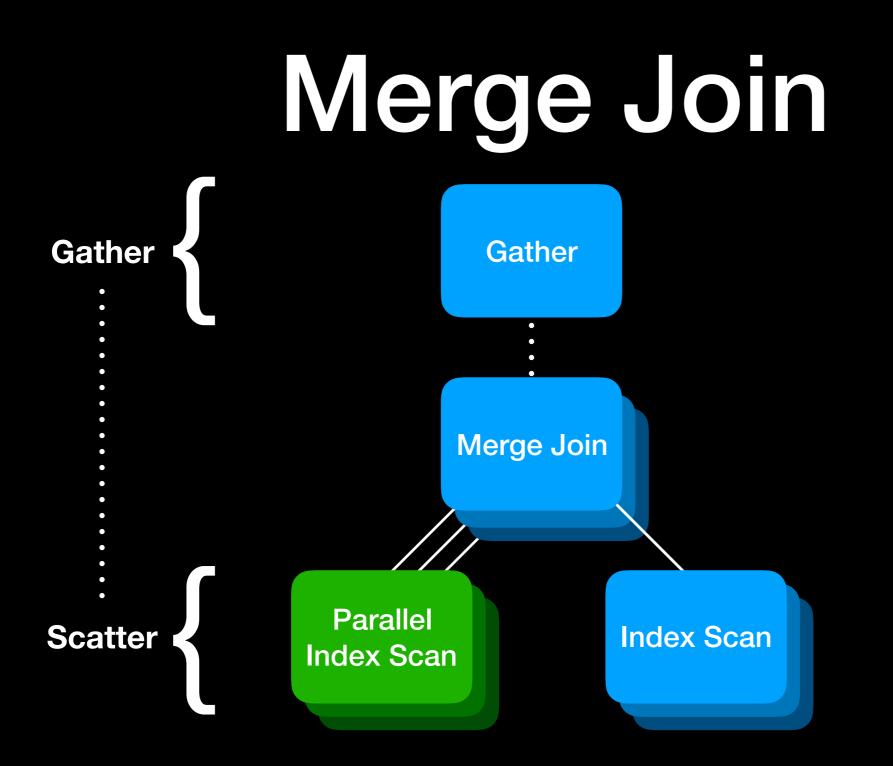

# Merge Join

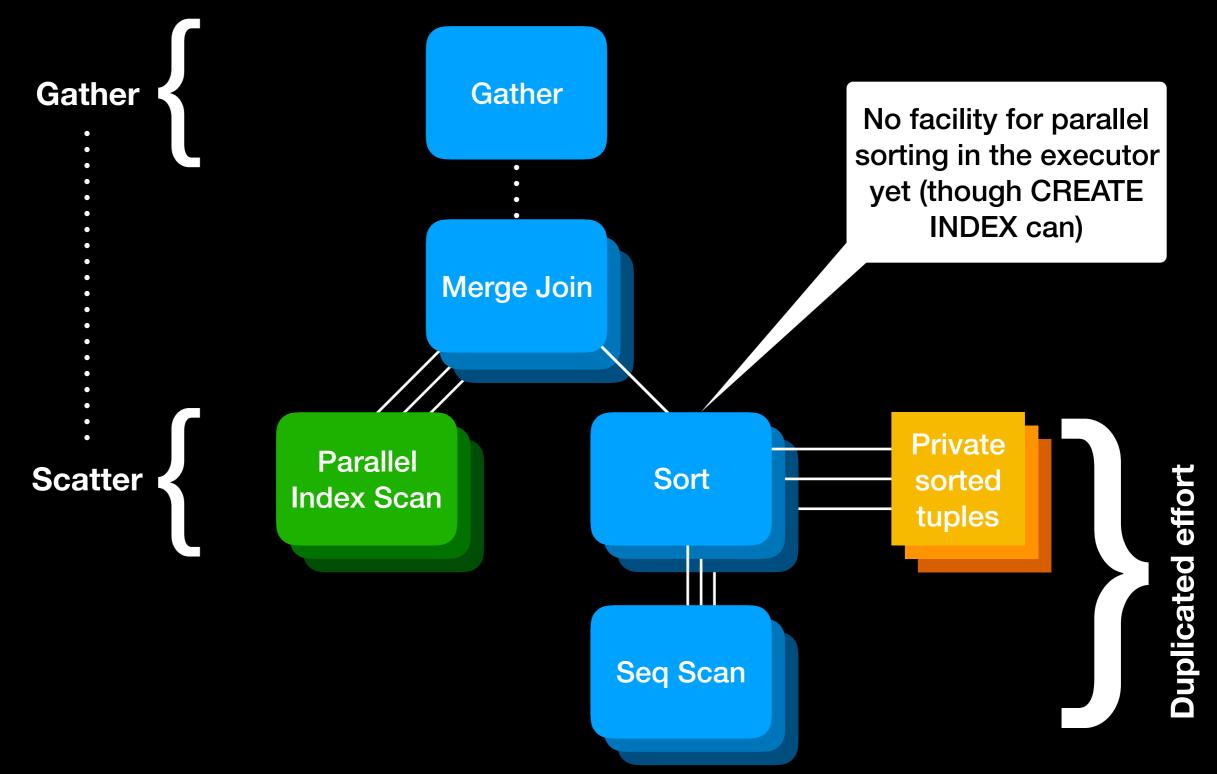

# Partition-wise join

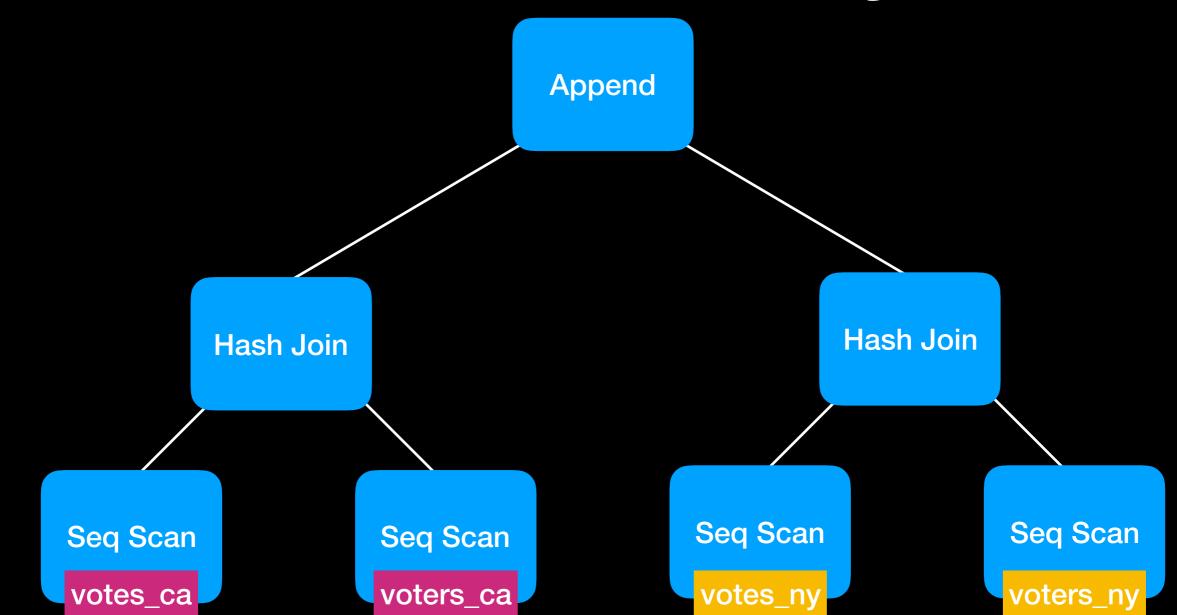

If two relations are partitioned in a compatible way, we can covert a simple join into a set of joins between individual partitions. This is disabled by default in PostgreSQL 11: SET enable\_partitionwise\_join = on to enable it.

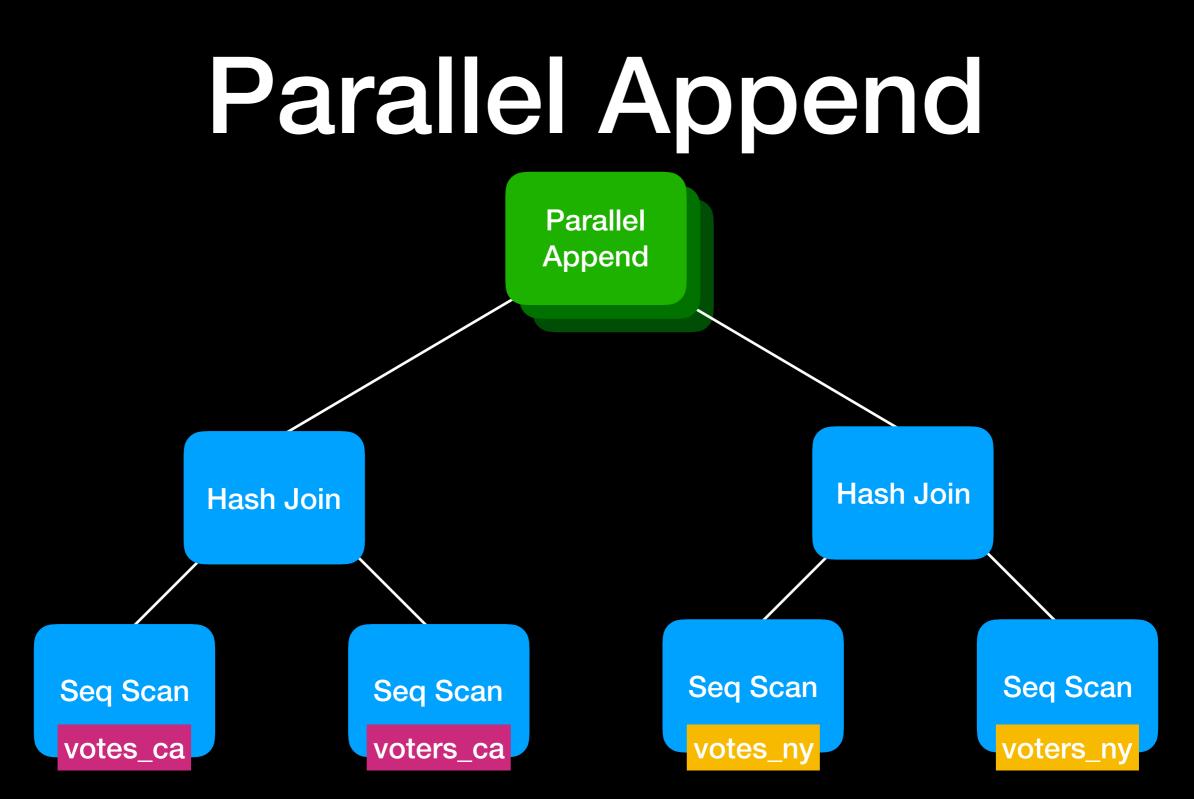

Parallel Append's children can be parallel oblivious nodes only, run in a single process, or include a parallel scan, or a combination of children. This can extract coarse-grained parallelism from cases where block-based parallelism isn't possible.

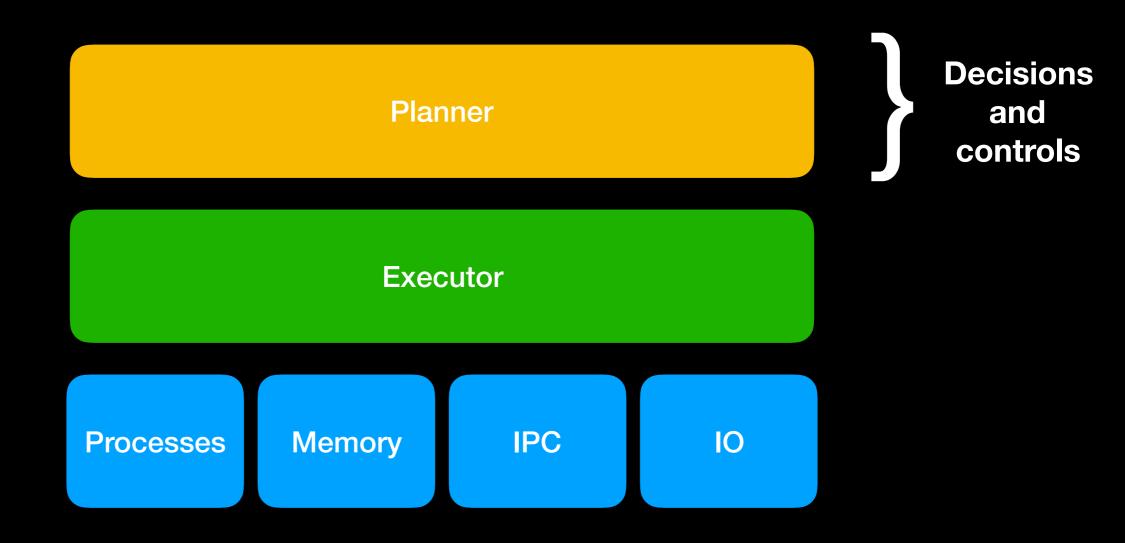

# Cost-based planner

- Think of all the ways you could execute a query: we call those "paths"
- Estimate the runtime of each in abstract cost units (inputs: statistics, GUCs)
- Pick the cheapest path and convert it into a plan ready for execution
- For block-based parallelism, we introduce "partial" paths.
- For partition-based parallelism, the partitions are represented by appending different paths (which may themselves be partial).

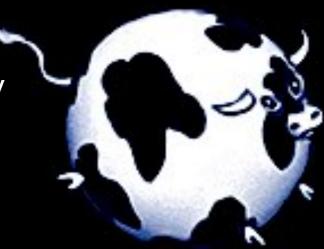

#### Rule-based parallel degree

- Number of workers to consider is based on the "driving" table and settings:
  - ALTER TABLE .... SET (parallel\_workers = N)
  - SET min\_parallel\_table\_scan\_size = '8MB' 8MB → 1 worker 24MB → 2 workers 72MB → 3 workers x → log(x / min\_parallel\_table\_scan\_size) / log(3) + 1 workers
  - SET min\_parallel\_index\_scan\_size = '512kB'
- Number of workers is capped:
  - SET max\_parallel\_workers\_per\_gather = 2

#### Costs

- SET parallel\_setup\_cost = 1000
  - Models the time spent setting up memory, processes and initial communication
  - Discourages parallel query for short queries
- SET parallel\_tuple\_cost = 0.1
  - Models the cost of sending result tuples to the leader process
  - Discourages parallel query if large amounts of results have to be sent back

# Memory

- SET work\_mem = '4MB'
  - Limit the amount of memory used by each executor node in each process!
  - The main executor nodes affected are Hash and Sort nodes
  - In hash join heavy work, the cap is effectively work\_mem × processes × joins
  - Beware partition join explosions
- Other systems impose whole query or whole system memory budgets — we probably should too.

# Some things that prevent or limit parallelism

- CTEs (WITH ...) for now, try rewriting as a subselect
- FULL OUTER JOINs are not supported yet (but could in principle be done with by Parallel Hash Join)
- No FDWs currently support parallelism (but they could!)
- Cursors
- max\_rows (set by GUIs like DbVisualizer)
- Queries that write or lock rows
- Functions not marked PARALLEL SAFE
- SERIALIZABLE transaction isolation (for now)

### Possible future work

- Parallel sorting?
- Dynamic repartitioning?
- Better control of memory usage?
- More efficient use of processes/threads?
- Parallel CTEs, inlined CTEs [Commitfest #1734]
- Cost-based planning of number of workers?
- Parallel aggregation that doesn't terminate parallelism?
- Writing with parallelism (no gather!)

- Questions?
- Any good/bad experiences you want to share? What workloads of yours could we do better on?
- PostgreSQL 11 is out this week! Coming to a package repository near you as we speak.

Selected parallel hacker blogs:

- <u>ashutoshpg.blogspot.com/2017/12/</u> partition-wise-joins-divide-andconquer.html
- <u>amitkapila16.blogspot.com/2015/11/</u> parallel-sequential-scans-in-play.html
- write-skew.blogspot.com/2018/01/ parallel-hash-for-postgresql.html
- <u>rhaas.blogspot.com/2017/03/parallel-</u> <u>query-v2.html</u>
- blog.2ndquadrant.com/parallel-monsterbenchmark/
- <u>blog.2ndquadrant.com/parallel-</u> aggregate/
- <u>www.depesz.com/2018/02/12/waiting-</u> for-postgresql-11-support-parallel-btreeindex-builds/